Computer Graphics Jorg Peters

Fragment shader: Textures, [bump maps](https://en.wikipedia.org/wiki/Bump_mapping), [normal maps](https://en.wikipedia.org/wiki/Normal_mapping), [parallax mapping](https://en.wikipedia.org/wiki/Parallax_mapping)

Vertex shader: [Displacement maps](https://en.wikipedia.org/wiki/Displacement_mapping)

http://www.opengl-tutorial.org/intermediate-tutorials/tutorial-13-normal-mapping/

Computer Graphics Jorg Peters

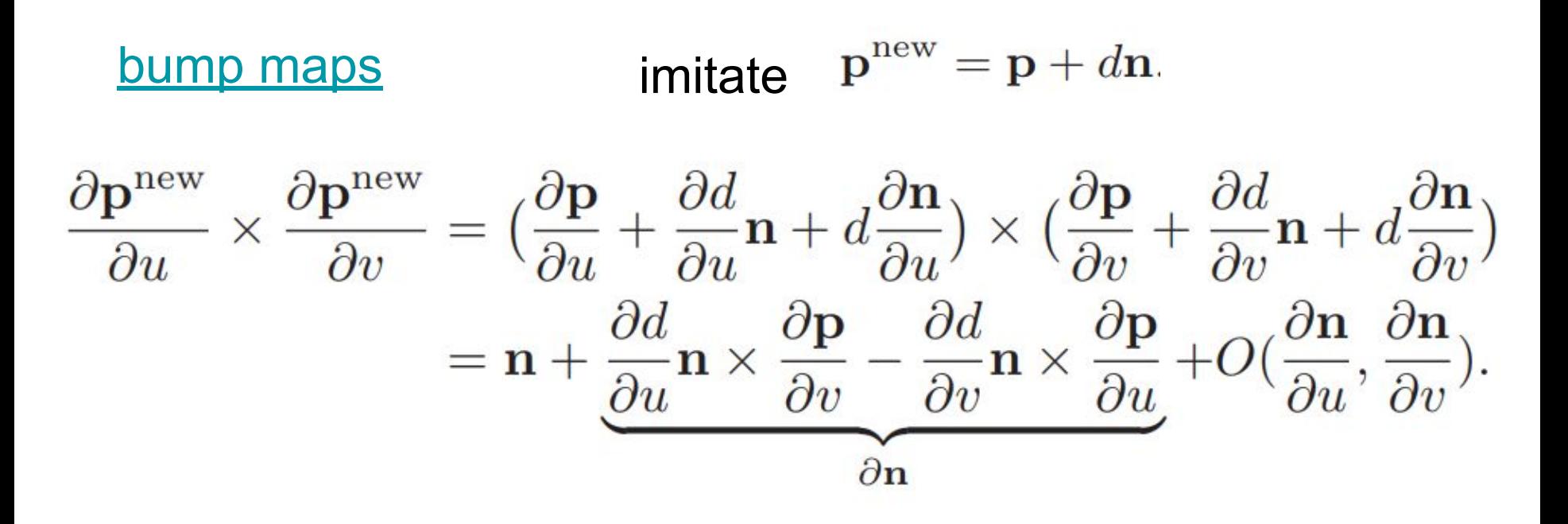

Computer Graphics Jorg Peters

Fragment shader: [Texture](https://en.wikipedia.org/wiki/Texture_mapping) mapping

**2D texture:** pasting an image onto a surface (challenges: distortion and aliasing)<br>Canse curvaluse = 0

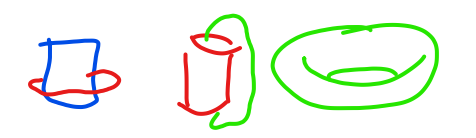

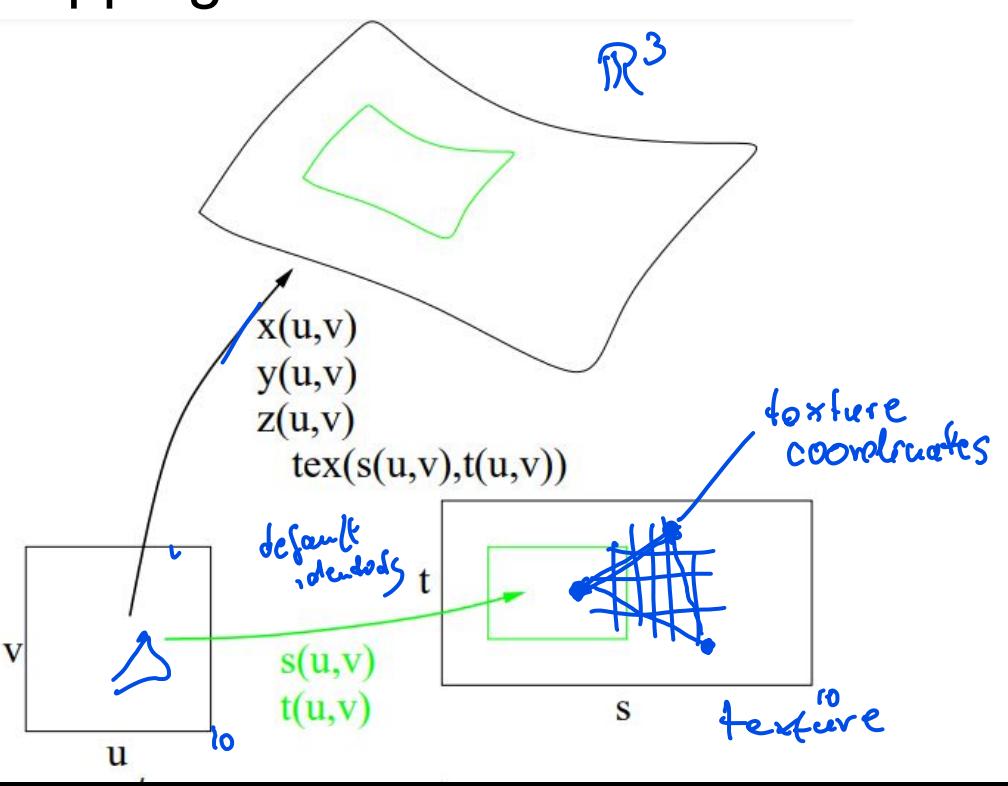

# **2D Texture**

Computer Graphics Jorg Peters

**texels** (texture pixels) fill, by unchangeable default, the unit square When accessing the texture plane with s, t outside the unit square, texture wrapping rules clip s,t back to the unit square.

Many bit patterns (formats) (gimp exports C-arrays!)

Texture wrapping GL LINEAR, GL NEAREST **[Mipmapping](https://en.wikipedia.org/wiki/Mipmap)** 

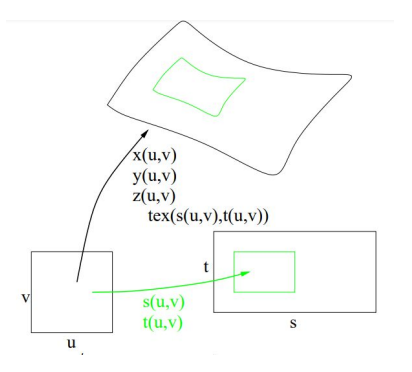

Computer Graphics Jorg Peters

Fragment shader: [Texture](https://en.wikipedia.org/wiki/Texture_mapping) mapping

**2D texture:** pasting an image onto a surface **Transfer texture** from an intermediate object (sphere or cylinder) for better parametrization **Video texture**

Computer Graphics Jorg Peters

Fragment shader: [Texture](https://en.wikipedia.org/wiki/Texture_mapping) mapping

**2D texture:** pasting an image onto a surface

#### **[Environment Map](https://en.wikipedia.org/wiki/Reflection_mapping)**, **cube map**:

place viewer at object center. Transfer resulting image as texture (possibly via intermediate)

**3D texture**: generated (random), x,y,z direct, discrete grid

## **Texture Mapping Challenges**

Computer Graphics Jorg Peters

#### $\triangleright$  Distortion (flat  $\rightarrow$  sphere): fundamental!

**[Peters projection](https://en.wikipedia.org/wiki/Gall%E2%80%93Peters_projection)** 

Other **[projections](https://en.wikipedia.org/wiki/List_of_map_projections)** 

# **Texture Mapping Challenges**

Computer Graphics Jorg Peters

- $\triangleright$  Distortion
- $\triangleright$  Want to color pixel
	- map screen coordinates ←→ texture coordinates

http://www.opengl-tutorial.org/beginners-tutorials/tutorial-5-a-textured-cube/

# **Texture Mapping Challenges**

Computer Graphics Jorg Peters

### **Distortion**

- ➢ screen / texture coordinates
- ➢ Areas, not points should be mapped  $\rightarrow$ *bilinear interpolation*
- ➢ Aliasing ([Moire pattern\)](https://en.wikipedia.org/wiki/Moir%C3%A9_pattern)
	- pointwise: might miss, average, smears out

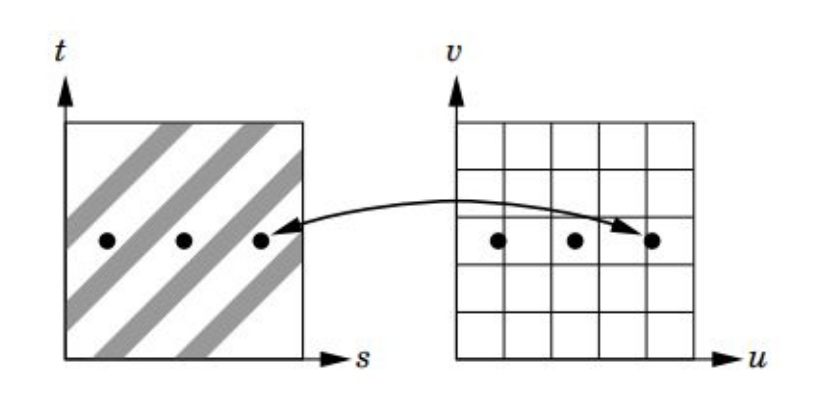